# Calculate Linux - Bug # 739: Đ¡Ñ,Ñ€Đ°Đ¼Đ¼Ñ‹Đª баĐ<sup>3</sup> Ñ• Ñ•Ñ,Đ¾Ñ€Đ¾Đ¼Đ½Đ Đ¼ Đ¿Ñ€Đ¾Ñ,,РлеE

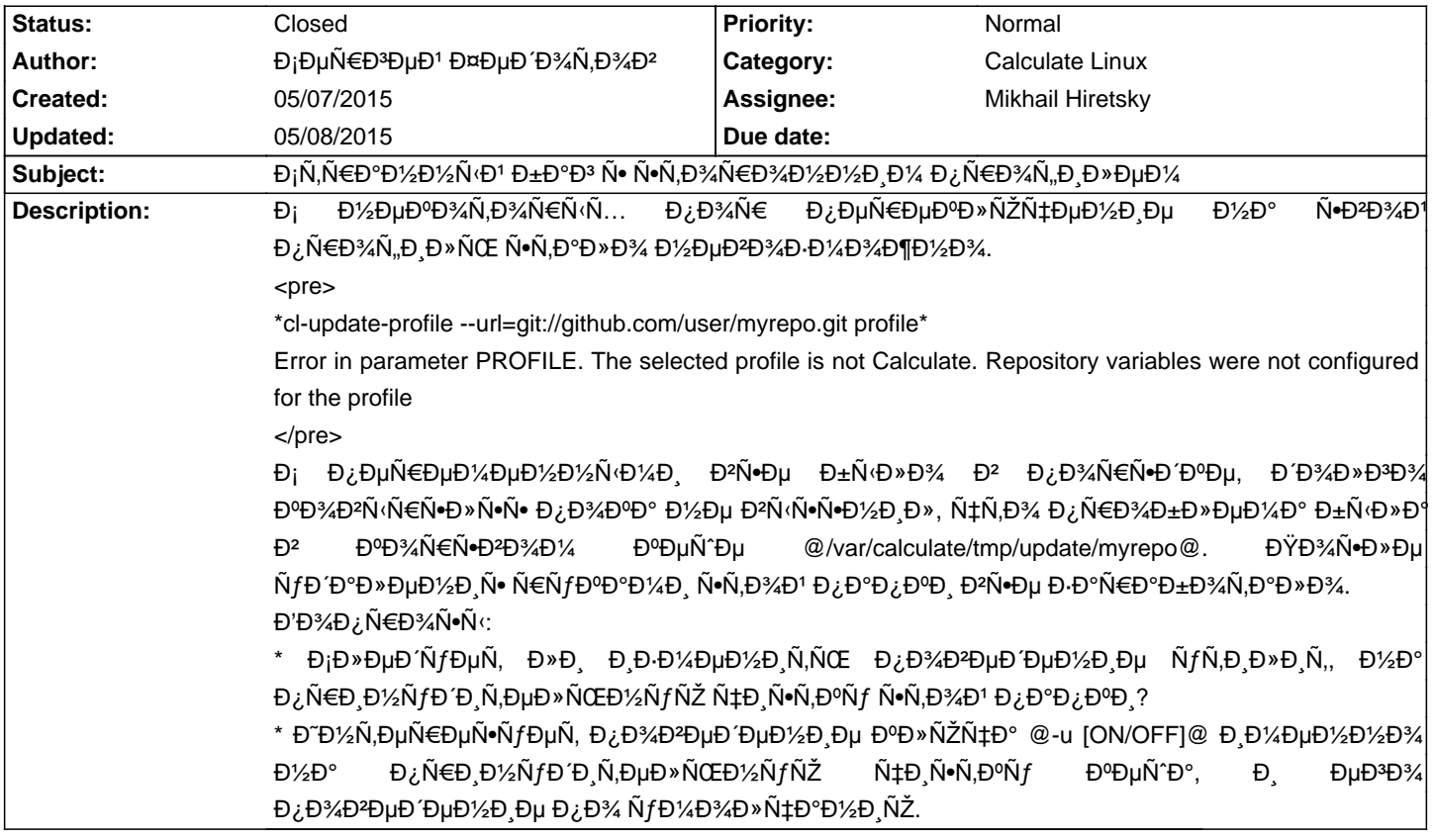

## **History**

## **05/08/2015 09:52 am - Mikhail Hiretsky**

Đ'Ñ‹ Đ¼Đ¾Đ¶ĐμÑ,Đμ уÑ•Ñ,аĐ½Đ¾Đ₽D,Ñ,ÑŒ Đ¿ĐμÑ€ĐμĐ¼ĐμĐ¼Đ½ÑƒÑŽ ĐΈ»Ñ• Đ¿Đ°Ñ€Đ°Đ¼ĐμÑ,Ñ€Đ° -u Đº Đ»ÑŽĐ±Đ¾Đ¼ Đ₽· @calculte.env@.

<pre> [update] cl update profile sync set = on </pre>

## 05/08/2015 10:02 am - Đ<sub>i</sub>еÑ€Đ<sup>3</sup>еĐ<sup>1</sup> ФеĐ Đ<sup>3</sup>/<sub>4</sub>Ñ,Đ<sup>3</sup>/<sub>4</sub>Đ<sup>2</sup>

ОЎÐ⊔Ñ€Ð⊔клюѱÐ⊔нÐ Ð⊔ D½Ð° друÐ9D¼Ð' проÑ.ÐлÑŒ ѕамо Ñ•Ð%боÐ' дÐ%лжно Đ¿Đ¾Đ Ñ€Đ℃Đ⋅уĐ¼ĐμĐ<sup>2</sup>аÑ,ÑŒ ĐμĐ<sup>3</sup>Đ¾ Ñ•Đ Đ¼Ñ…Ñ€Đ¾Đ½Đ Đ⋅ацĐ ÑŽ, Ñ€Đ℃Đ⋅Đ<sup>2</sup>Đμ Đ½Đμ Ñ,Đ℃Đº? Đ¯ жĐμ Ñ•Đ¿Ñ€Đ℃Ñ℃ D<sup>2</sup>Đ℃Đ», чĐ Ñ•Ñ,Ñ•Ñ, лРÙfÑ,РлРÑ,Ñ‹ Ñ•Ñ,Ñf Đ¿Đ°Đ¿ĐºÑf еÑ•Đ»Đ Đ½Đ°Ñ€ÑfѰеĐ½Đ° еÑ' цеĐ»Đ%Ñ•Ñ,Đ½Đ¾Ñ•Ñ,ÑŒ, Đ Đ»Đ Ñ•Đ Đ½Ñ...Ñ€Đ¾Đ½Đ Đ Đ Ñ€Ñ fÑŽÑ, Đ¿Đ¾ĐªĐµÑ€Ñ...?

## **05/08/2015 10:58 am - Mikhail Hiretsky**

ĐŸÑ€Đ, Đ<sup>2</sup>ĐºĐ»ÑŽÑ‡ĐµĐ½Đ½Đ¼Đ¼ "-u" Đ´Đ»Ñ• Ñ€ĐµĐ¿Đ¾Đ∙Đ,Ñ,Đ¾Ñ€Đ,Ñ•, Đ½Đ°Ñ…Đ¾Đ´Ñ•Ñ%еĐĐ¥Aѕѕ Đ2 ĐºÑ•Ñ°Đµ будеÑ, Đ<sup>2</sup>Ñ·Đ¿Đ¾Đ»Đ½Ñ•Ñ,ьѕŇ• @git pull@, Ñ•Ñ,Đ¾ĐªĐ¾ ĐºĐ°Đº Ñ€Đ°Đ· Đ´Đ¾Đ»Đ¶Đ½Đ¾ бÑΦ»Đ¾ Ñ...Đ<sup>2</sup>аÑ,Đ,Ñ,ÑŒ, чÑ,Đ¾Đ±Ñ‹ Ñ•Đ Ñ•Ñ,ĐμĐ¼Đ°ÑƒĐªĐ Đ´ĐμлаĐªĐ°Ñ^Đ D.Đ·Đ¼ĐμĐ½Đ µĐ½Đ Ñ•. Đ'аĐ¼ Đ½Đµ Đ¿Đ¾Đ¼Đ¾Đ¾ Ñ•Ñ,Đ¾Ñ, ĐºĐ»ÑŽÑ‡ Đ Đ¿Ñ€Đ Ñ^Đ»Đ¾Ñ•ÑŒ ÑfРалҕÑ,ÑŒ ĐºÑ•Ñ^?

## 05/08/2015 11:19 am - Đ<sub>i</sub>еÑ€Đ<sup>3</sup>еĐ<sup>1</sup> ФеĐ Đ3/AÑ,Đ3/4Đ<sup>2</sup>

Đ•Đμ Đ·Đ½Đ°Đ» чÑ,Đ¾ еÑ•Ñ,ÑŒ Ñ,аĐºĐ,е Ñ,Đ¾Đ½ĐºĐ¾Ñ•Ñ,Đ, Ñ• Đ¾Đ±Ñ€Đ°Ñ,Đ,Đ» ĐªĐ½Đ,Đ¼Đ°Đ½Đ,е Đ½Đ° Ñ•Ñ,Đ¾Ñ, аĐ»ÑŽÑ‡, ĐºĐ¾ĐªĐ´Đ° уже удаĐ»ĐD» руĐºĐ°Đ¼Đ Đ¿Đ°Đ{ĐºÑƒ. ĐžÑ‡ĐµĐ¼ÑŒ Ñ€Đ°Đ+Đ´Ñ€Đ°Đ¶Đ°ÑŽÑ, неоднозначные ѕообщениѕ об ошибках. Я бы нашел причину **Đ**Đ¼Ñ EаĐ·Đ´Đ¼ бÑ (Ñ N,Ñ Eее, еÑ +Đ»Đ, бÑ ( Ñ +Đ¾Đ +щеĐ½Đ, е Đ,Đ¼ĐµĐ»Đ¾ ĐºĐ,Đ':

@Error ... Repository variables were not configured for the profile: /var/calculate/tmp/update/myrepo/profile/calculate.env@

ĐOĐ¼ N NHĐĐ½Đ°Đ» Đ¾Đ± NNHŽĐ4Đ<sup>1</sup> Đ¿Đ°Đ¿ĐºĐµ ND¾Đ»NŒĐºĐ¼ Đ¿Đ¾N·Đ»Đµ ĐºĐ¾ĐºN·NEN·Đ½ĐN· Đ<sup>2</sup> udpate.py Đ. @print path\_profile@

Đ' ĐΏ%баĐ₽D%Đº Đ¼Đ½Đµ Đ½Đµ Đ?Ñ•ĐµĐĐΏ° Đ¿Đ¾Đ½Ñ•Ñ,Đ½Ñ‹ Đ⋅Đ½Đ°Ñ‡ĐµĐ½Đ,Ñ• ĐΏ»Ñ• ĐºĐ»ŇŽÑ‡ĐµĐ' Đ¿Đ¾ ÑfĐ¼Đ¾Đ»Ñ‡Đ°Đ½Đ¸ÑŽ Đ2 Đ2Ñ‹Đ2Đ¾Đ´Đµ --help. Đ¢ĐµĐ¿ĐµÑ€ÑŒ Đ¿Đ¾Ñ€Đ°Đ⋅Đ¼Ñ‹Ñ•Đ»Đ¸Đ2, Đ´Đ¾ĐªĐ°Đ´Ñ‹Đ2аюѕь, чÑ,Đ¾ 

#### 05/08/2015 11:41 am - Mikhail Hiretsky

Đ¢ĐµĐ¿ĐµÑ€ÑŒ Đ¿Đ¾Ñ€Đ°Đ∙Đ¼Ñ√Ñ•Đ»Đ¸Đº, ĐΈĐ¾ĐªĐ°Ď′Ñ«ĐªĐ°ÑŽŇ•ŇŒ, чÑ,Đ¾ длҕ ĐºÑ•ĐµÑ... Đ<sup>o</sup>Đ»ÑŽÑ‡ĐµĐ<sup>1</sup>  $\rightarrow$ Đ·Đ½Đ°Ñ‡ĐµĐ½Đ¸Đµ Đ¿Đ¾ ÑfĐ¼Đ¾Đ»Ñ‡Đ°Đ½Đ¸ÑŽ OFF. Đ-Ñ,Đ¾ Ñ,аа?

Đ"Đ»Ñ• Ñ,ĐμÑ..., Ñf ĐºĐ¾Ñ,Đ¾Ñ€Ñ‹Ñ... Đ¿Đ¾ ÑfĐ¼Đ¾Đ»Ñ‡Đ°Đ½Đ ŇŽ on Đ<sup>2</sup> help ĐºÑ‹ĐºĐ¾Đ Đ.Ñ,ѕѕ "(enabled by default)"

> Đ¯Đ±Ñ‹ Đ½Đ°Ñ^ĐuĐ» Đ¿Ñ€Đ Ñ±Đ Đ½Ñƒ ĐªĐ¾Ñ€Đ°Đ⋅Đ´Đ¾ бÑ‹Ñ∙Ñ.Ñ€ĐuĐu. ĐuÑ•Đ»Đ Đ±Ñ‹ Ñ•Đ¾Đ¾Đ±Ñ‰ĐuĐ½Đ Đu Đ Đ¼ĐuĐ»Đ¾  $D^2D.D$ :

> Error ... Repository variables were not configured for the profile: /var/calculate/tmp/update/myrepo/profile/calculate.env

ĐŸĐµÑ€ĐµĐ¼ĐµĐ½Đ½Ñ‹Đµ Đ¼Đ¾ĐªÑfÑ, бŇ‹Ñ,ÑŒ ÑfÑ•Ñ,аĐ½Đ¾ĐªĐ»ĐµĐ½Ñ‹ Đ² Đ»ÑŽĐ±Đ¾Đ¼ Đ.Đ· calculate.env Đ<sup>2</sup> Đ¿Ñ€Đ¾Ñ"иле. ĐŸĐ¾Ñ•Ñ,Đ¾Đ¼Ñƒ Đ¿ÑƒÑ,ÑŒ Đ¾Đ Đ½Đ¾Đ Đ½Đ°Ň‡Đ½Đ¾ Đ¾Đ¿Ň€ĐµĐ ĐµĐ»Đ Ñ,ÑŒ Đ½Đµ Đ¿Đ¾Đ»ÑƒÑ‡Đ Ň,ѕѕ.

ĐjĐ¾Đ¾Đ±Ň‰ĐµĐ½Đ¸Đµ Đ¾ Ň,Đ¾Đ¼, ҇Ň,Đ¾ Đ¿Ñ€Đ¾Ň"иĐ»ŇŒ Đ½Đµ Calculate ĐºÑ Đ₽XĐ´Đ,Ň,ҕҕ длѕ Đ¾Đ±Ň Ň‡Đ½Ň Ň... Đ¿Đ¾Đ»ÑŒĐ⋅Đ¾Đ₽D°Ñ'елеĐ', ĐºĐ¾Ñ'Đ¾Ñ€Ñ‹Đµ Đ₽Đ¾Đ⋅Đ¼Đ¾Đ¶Đ½Đ¾ Đ¿Ñ‹Ñ'аÑŽÑ,ѕѕ ĐºÑ‹Đ±Ñ€Đ°Ñ,ÑŒ ĐºĐ°Đº Ñ€Đ°Đ⋅ Đ½Đµ Calculate Đ¿Ñ€Đ¾Ñ"Đ Đ»ÑŒ.

# 05/08/2015 11:43 am - Đ<sub>i</sub>ĐμÑ€Đ<sup>3</sup>ĐμĐ<sup>1</sup> ФĐμĐ Đ<sup>3</sup>/<sub>4</sub>Ñ,Đ<sup>3</sup>/<sub>4</sub>Đ<sup>2</sup>

Đ<sub>I</sub>Đ¿Đ°Ñ·Đ Đ±Đ¾ за Đ¾Ñ,Đ<sup>2</sup>еÑ,Ñ<sup>,</sup> Đ¼Đ¾Đ¶Đ½Đ¾ заĐºÑ€Ñ‹Đ<sup>2</sup>аÑ,ÑŒ.

#### 05/08/2015 01:41 pm - Mikhail Hiretsky

- Status changed from New to Closed